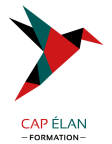

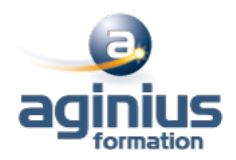

# **ADMINISTRATION DE MICROSOFT SYSTEM CENTER CONFIGURATION MANAGER**

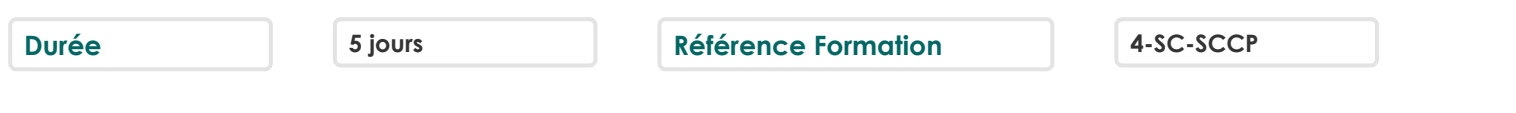

# **Objectifs**

Décrire les fonctionnalités de System Center Configuration Manager (SCCM) Gérer le client Configuration Manager, les inventaires via des requêtes et des rapports Gérer le cycle de vie des logiciels et des systèmes d'exploitation Mettre en œuvre la protection avec System Center Endpoint Protection Configurer le Wake On LAN, Power Management et le contrôle distant

# **Participants**

Informaticiens, ingénieurs systèmes, administrateurs systèmes

### **Pré-requis**

Connaître les fondamentaux des réseaux, TCP/IP et DNS inclus, de la gestion des clients Windows, de SQL Server Reporting Services Connaître les principes et la gestion Active Directory, les concepts de rôles de serveurs Windows et des Services et de l'infrastructure à clé publique (PKI)

### **Moyens pédagogiques**

Accueil des stagiaires dans une salle dédiée à la formation équipée d'un vidéo projecteur, tableau blanc et paperboard ainsi qu'un ordinateur par participant pour les formations informatiques.

Positionnement préalable oral ou écrit sous forme de tests d'évaluation, feuille de présence signée en demi-journée, évaluation des acquis tout au long de la formation.

En fin de stage : QCM, exercices pratiques ou mises en situation professionnelle, questionnaire de satisfaction, attestation de stage, support de cours remis à chaque participant.

Formateur expert dans son domaine d'intervention

Apports théoriques et exercices pratiques du formateur

Utilisation de cas concrets issus de l'expérience professionnelle des participants

Réflexion de groupe et travail d'échanges avec les participants

Pour les formations à distance : Classe virtuelle organisée principalement avec l'outil ZOOM.

Assistance technique et pédagogique : envoi des coordonnées du formateur par mail avant le début de la formation pour accompagner le bénéficiaire dans le déroulement de son parcours à distance.

#### **PROGRAMME**

#### - **Vue d'ensemble de System Center Configuration Manager**

Introduction à SCCM

Vue d'ensemble de l'architecture de SCCM Vue d'ensemble de la console Configuration Manager Outils de surveillance de site Configuration Manager

## - **Découverte et organisation des ressources**

Configurer Resource Discovery Configurer les limites de sites et les groupes de limites Configurer les utilisateurs et les collections Configurer l'administration des rôles

#### **CAP ÉLAN FORMATION**

www.capelanformation.fr - Tél : 04.86.01.20.50 Mail : contact@capelanformation.fr Organisme enregistré sous le N° 76 34 0908834 [version 2023]

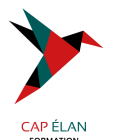

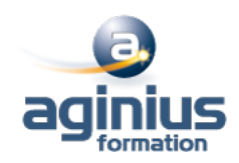

## - **Gestion du client Configuration Manager**

Vue d'ensemble du client Configuration Manager Déployer le client Configuration Manager Gérer les paramètres de l'agent client Configurer et surveiller le statut client

# - **Gestion de l'inventaire et du comptage logiciel**

Présentation de l'inventaire Configurer l'inventaire matériel Configurer l'inventaire logiciel Gérer les collections d'inventaire Configurer l'asset intelligence Configurer le comptage de logiciels

### - **Requêtes et rapports**

Introduction aux requêtes Gérer les requêtes Configurer SQL Server Reporting Services

### - **Gestion du déploiement de logiciels en utilisant les packages et les programmes**

Configurer la distribution des logiciels Distribuer du contenu aux différents points de distribution Configurer les packages et les programmes Déployer les programmes pour les clients Configuration Manager

### - **Création et déploiement d'applications**

Vue d'ensemble de la gestion d'applications Créer des applications Déployer des applications Configurer le catalogue d'applications

# - **Gestion du déploiement d'applications**

Configurer les besoins pour chaque type de déploiement Configurer le déploiement de types d'applications multiples, et les affinités utilisateurs Gérer les applications

#### - **Déploiement et gestion des mises à jour logicielles**

Vue d'ensemble des mises à jour logicielles Préparer le site Configuration Manager pour les mises à jour logicielles Configurer les règles de déploiement automatique Surveiller et dépanner les mises à jour logicielles

# - **Mise en œuvre de System Center Endpoint Protection (SCEP) dans SCCM**

Vue d'ensemble de SCEP dans Configuration Manager Configurer et surveiller SCEP

# - **Gestion du déploiement du système d'exploitation**

Vue d'ensemble du déploiement du système d'exploitation Préparer le site pour le déploiement du système d'exploitation Créer une image du système d'exploitation

#### **CAP ÉLAN FORMATION**

www.capelanformation.fr - Tél : 04.86.01.20.50 Mail : contact@capelanformation.fr Organisme enregistré sous le N° 76 34 0908834 [version 2023]

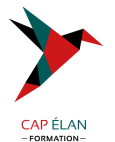

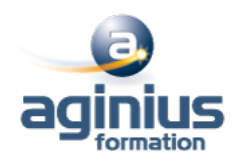

Déployer un système d'exploitation

#### - **Gestion des paramètres de conformité**

Vue d'ensemble des paramètres de conformité Configurer les paramètres de conformité Visualiser les résultats de la conformité

### - **Gestion des périphériques mobiles**

Configurer la gestion des périphériques mobiles Configurer une infrastructure à clé publique Gérer des périphériques mobiles de façon approfondie Déployer des applications sur les périphériques mobiles

#### - **Configuration de Wake On LAN, Power Management, et du contrôle distant**

Configurer Wake On LAN Configurer la gestion Out of Band Configurer les paramètres Power Management Configurer le contrôle distant

**CAP ÉLAN FORMATION** www.capelanformation.fr - Tél : 04.86.01.20.50 Mail : contact@capelanformation.fr Organisme enregistré sous le N° 76 34 0908834 [version 2023]